## Мэдээллийн технологийн үндсэн ухагдахуунууд

Information technology's basic concepts

#### Зорилго **Goal**

- . Мэдээллийн сүлжээг ямар зорилгоор ашиглах, хүн өдөр тутмын амьдралдаа компьютерт суурилсан тооцооллын програм хангамжийг хэрхэн ашиглах тухай ойлголттой болно.
- Түүнчлэн компьютер ашигладаг салбарын орчин дахь эрүүл мэндээ хамгаалах, компьютертэй аюулгүй ажиллах ажиллагааны талаар, компьютер ашиглаж байх үеийн соёл, мэдээллийн хамгаалалт, хуулийн заалтын талаар суурь мэдлэг олж авна.

#### Гарах үр дүн Result

• Мэдээллийн зуунд амьдарч байгаа хүний мэдэж байвал зохих ерөнхий суурь ойлголтуудыг мэдэхээс гадна өөрийн хэрэгцээ, шаардлага, боломжоор сонголт, өөрчлөлт хийх чадвартай болно.

#### Агуулга **Content**

- IV хэсэг: Мэдээллийн сүлжээ
- V хэсэг: Эрүүл мэнд, аюулгүй байдал, орчин
- VI хэсэг: Хамгаалалт
- VII хэсэг: Зохиогчийн эрх, патентийн тухай хууль

#### Даалгавар

#### Мэдээллийн технологи

Information Technology -IT

- ?
- Мэдээлэл авах сувгууд үүнд компьютерийн эзлэх байр суурь
- Мэдээллийн технологийн хэрэглээ
	- Баримт бичиг, илтгэл боловсруулах
	- Хүснэгтэн мэдээлэл боловсруулах
	- Сүлжээний орчинд мэдээлэлтэй ажиллах
	- Интернетэд хайлт хийх, электрон шуудан илгээх

### Холболтын төхөөрөмж

- Холболтын төхөөрөмжийг нэг компьютерээс нөгөө рүү холбогдон мэдээлэл солилцоход ашигладаг. ADSL modem
	- Modem модем
	- Network card –Сүлжээний карт
	- Cable кабель утас

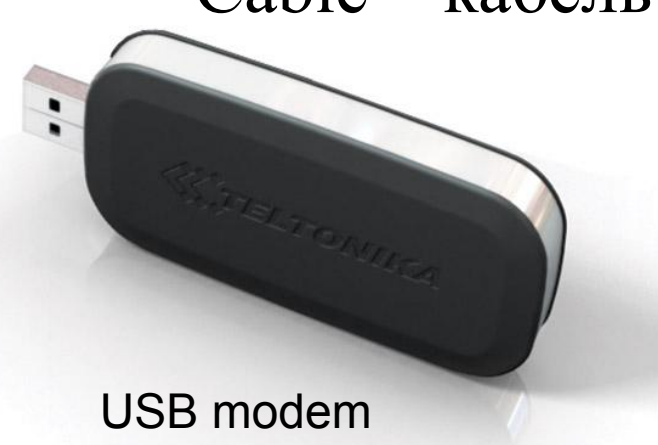

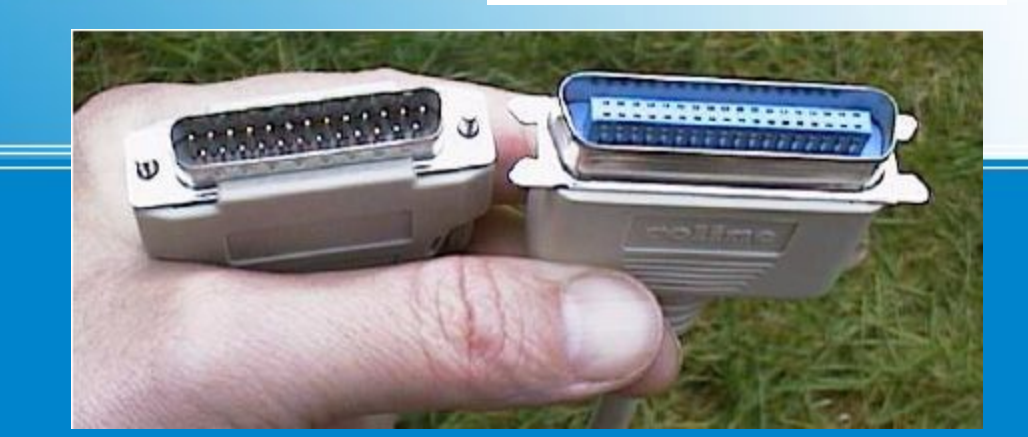

Network card

**SOK EXIGINAL Modern** 

Lo

Actionnee

#### Картууд **Cards**

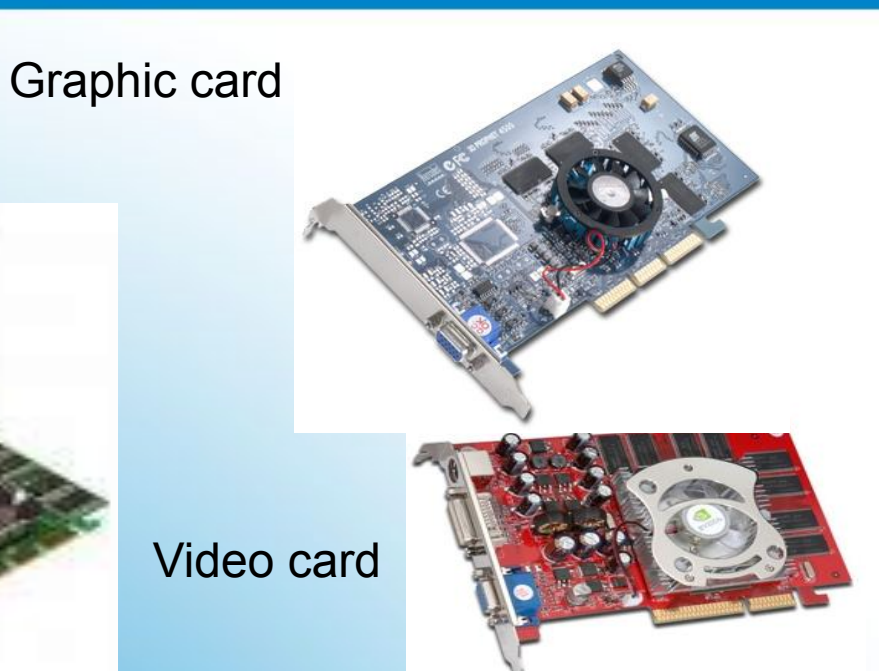

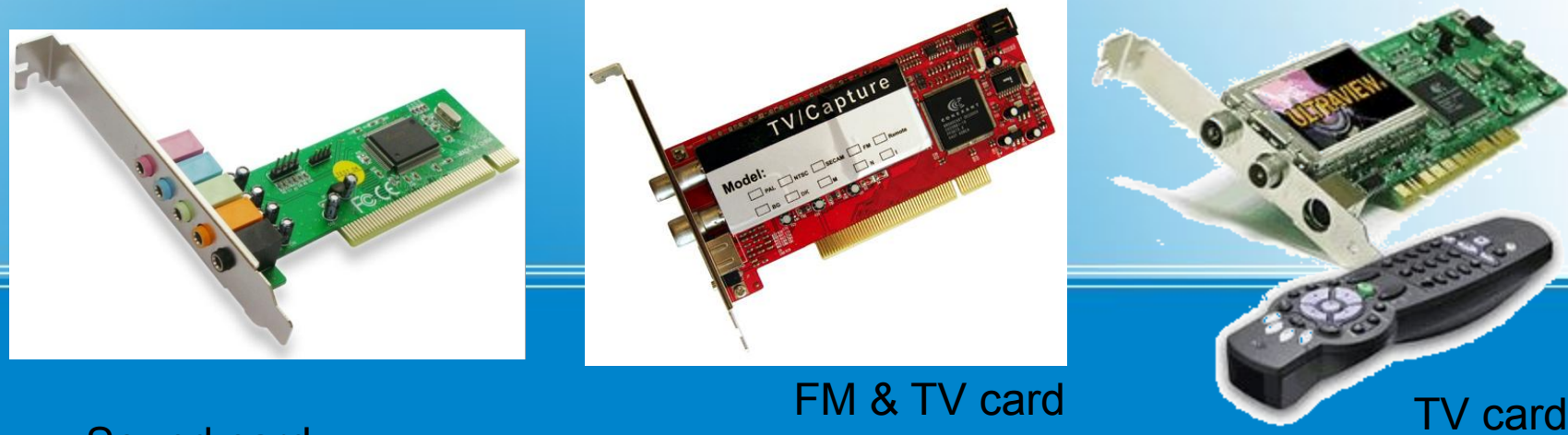

Sound card

### Мэдээллийн сүлжээ

III хэсэг

### Мэдээллийн сүлжээ

- Компьютерийн сүлжээ нь олон тооны төхөөрөмжийг тусгай протокол, техник хэрэгслийн тусламжтайгаар хооронд нь холбон нэг төхөөрөмжөөс нөгөө рүү өгөгдөл дамжуулах, хүлээн авах, нэгдсэн нэг мэдээллийн бааз руу хандах боломжийг хэрэглэгчид олгодог.
	- Компьютерийн хамгийн том сүлжээ нь **Интернэт** юм. Интернэтийн сүлжээнд дэлхийн сая сая компьютер холбогдон ямар ч үед хүссэн мэдээллээ авах боломжтой байдаг бол тодорхой нэг хүрээнд нэг байгууллага өөрийн дотоод сүлжээтэй байгаад байгууллага дотроо<br>мэдээллээ манаатай... солилцдог тэрэлж байх жишээтэй.. мэдээллээ солилцдог

Компьютерийн сүлжээг хамрах хүрээгээр нь үндсэн гурван хэсэгт хуваана.

- Үүнд:
	- LAN (Local Area Network)
	- MAN (Metropolian Area Network)
	- WAN (Wide area Network)

#### **LAN (Local Area Network)**

• Газар зүйн хүрээгээр хязгаарлагдмал зөвхөн нэг болон хэд хэдэн барилга эсвэл барилга доторх аль нэг байгууллагын 2 ба түүнээс дээш тооны компьютерүүд, сүлжээний бусад төхөөрөмжүүдийг хооронд нь тусгай төхөөрөмж, кабелиар холбосноор дотоод сүлжээ буюу LAN үүсдэг. Дотоод сүлжээнд холбох компьютер, бусад төхөөрөмжийн тоо нь тухайн байгууллагаас шалтгаалан харилцан адилгүй байдаг бөгөөд нэг сүлжээнд 10-с дээш компьютер холбосон бол зарим байгууллага мянгаас илүү компьютер холбосон байх жишээтэй.

Компьютерүүдийг дотоод сүлжээнд холбосноор нэг принтерийг дундаа ашиглах, сервер компьютер дээрх сүлжээний програмууд болон сервер дээр хадгалсан мэдээллийн сан, файлууд руу хэрэглэгчийн компьютерээс хандаж ажиллах, файлуудыг унших, хуулж авах зэрэг асар олон боломжтой.

### **MAN (Metropolitan Area Network)**

• MAN сүлжээ нь газар зүйн хамрах хүрээгээрээ LAN сүлжээнээс харьцангуй том боловч WAN сүлжээтэй харьцуулахад жижиг юм. Ихэвчлэн хотын нэгдсэн нэг том сүлжээ байх бөгөөд аль нэг хот дахь хэд хэдэн дотоод сүлжээ нийлж MAN-г үүсгэдэг. MAN нь өндөр хурдын холболттой байх бөгөөд энэ нь ихэвчлэн шилэн кабель ашигласан байдаг.

## **WAN (Wide Area Network)**

- WAN сүлжээ нь бусад төрлийн сүлжээнүүдээс хамрах хүрээгээрээ хамгийн том нь бөгөөд хотууд, улс болон тив хооронд холбох боломжтой. Энэ сүлжээнд холбогдсон компьютерүүд нь сүлжээнд хандахдаа телефон утас, leased line буюу түрээсийн шугам эсвэл хиймэл дагуулын тусгай тавган антены аль нэгийг нь ашигладаг.
- WAN сүлжээний нэг жишээ нь Интернэт юм.

Эрүүл мэнд Аюулгүй байдал Орчин VI хэсэг

### Агуулга

- Эрүүл мэндээ хамгаалах, компьютертэй аюулгүй ажиллах. Компьютер ашигласнаас бий болох эрүүл мэндийн нийтлэг асуудлууд, жишээ нь: удаан хугацаанд шивснээр бугуй өвдөх, дэлгэцнээс үүдэн нүд ядрах, буруу байрлалаар сууснаас болж үүдэн гарах асуудлууд.
- Компьютер дээр ажиллах орчин: гэрэлтүүлэг, өрөөний хэм, дуу чимээ, цахилгаан хүчдэл.

### Зөвлөгөө \*\*\* Нүд

- Компьютертэй ажиллаж байх vед харааны болон тархи, мэдрэлийн аппарат хамгийн их ачаалал хvлээн авч байдаг учир нvд улайж, нулимс гоожих, нvд бvрэлзэх зэрэг шинжvvд илэрдэг. Доорх дасгалыг тогтмол хийвэл холын хараа муутахаас хамгаалдаг тул єдрийн хэдэн секундийг єєртєє зарцуулаад vзээрэй. Vvнд
	- 1. Хэдэн хором компьютераа орхиод нvдээ 10 секунт анивчуул.
		- 2. 5-10 секунт нvдээ хурдан цавчилах дасгал хий.
		- 3. Дараа нь нvдээ эргэлдvvлэх хєдєлгєєнийг хий.
		- 4. Нvднийхээ фокусийг хэд хэдэн удаа єєрчилж хараарай.
- Эхлээд цонхон дээрх хєдєлгєєнгvй цэг харж, дараа нь тэнгэрт нисэж байгаа шувууг дагуулж харах эсвэл хотын бvvдгэр хєдєлгєєнийг харах дасгал хийгээрэй.

## Зөвлөгөө \*\*\* Нуруу

- -Та компьютер дээр суух vедээ тохойгоо 90 градусын єнцєгтэй байрлуулахыг хичээгээрэй.
- -Хулганатай ажиллах vедээ сарвуугаа тэгшхэн байлгаж, ширээний булан хvртэл сунгаж болохоор чєлєєтэй байрлуулах хэрэгтэй.
- Хэрвээ таны сандал эвгvй, та гадил хэлбэртэйгээр бєхийж сууж байвал бvсэлхий орчимд зогсож байгаагаас 6-8 дахин их даралт vvсдэг байна. Тиймээс нуруугаа амраахын тулд 40-60 минут тутамд босч, зєв сууж сурах хэрэгтэй.

### Зөвлөгөө \*\*\* Дасгал

• 1.Гараа ташаандаа авч, хоёр мєрєє ар тийш нь болгож нурууныхаа булчинг чангална. Энэ байдалд 4-6 секунд болоод булчингаа суллаж чєлєєтэй амьсгална. Дасгалыг 3-5 удаа давтана.

•

2.Хэвлийгээ татаж гvнзгий амьсгаа аваад 2-3 секунд барина. Дасгалыг 6-8 удаа давтана.

3.Сандлын хоёр талын ирмэгээс гараараа бариад сандалтайгаа єєрийгєє єргєх маягаар дээш татаж 3-4 секунд барина. 5-7 удаа давтана.

4.Сандал дээрээ цэх суугаад єгзєгнийхєє булчинг чангалж 4-6 секунд барина. Дасгалыг 5-7 удаа хийнэ.

5.Хоёр хєлєє урагш жийж 10-12 секунд барина. Дасгалыг 5-7 удаа давтана. 6.Урагш жийсэн хєлєє євдгєєр нугалж тэнийлгэх ба дараа нь урагш жийнэ. Дасгалыг 6-8 удаа давтана.

7.Сандал дээрээ чєлєєтэй сууж, биеэ суллаад 3-4 секунд vргэлжлvvлэн хамраараа гvнзгий амьсгал авч, мєн хугацаанд амаараа амьсгал гаргана. Дасгалыг 5-7 удаа давтана.

#### Хамгаалалт

VI хэсэг

## Агуулга

- Мэдээллийн хамгаалалт, мэдээлэл алдагдахаас урьдчилан сэргийлэх.
- Хамтарч ашигладаг компьютерийн хувийн гарц. Өгөгдлийг нөөцлөх, програм болон зөөврийн хадгалах байгууламж г.м.
- Компьютерийн вирус, Вирусны эсрэг програмыг мэдэж авах.
- Халдваргүйжүүлэлтийн тухай.

### Мэдээллийн аюулгүй байдлын асуудал

- Мэдээллийн аюулгүй байдлын төрлийг гурван хэсэгт хуваадаг. Үүнд:
	- Мэдээлэл задрах /хулгайлагдах, алдагдах /
		- нэг системээс нөгөө системд дамжигдаж байгаа эсвэл тооцоолох системд хадгалагдаж байгаа ямар нэгэн нууц мэдээлэлд хандсан үед үүсдэг.
	- Бүрэн бүтэн байдал алдагдах
		- нэг системээс нөгөө системд дамжигдаж байгаа эсвэл тооцоолох системд хадгалагдаж байгаа мэдээллийг ямар нэгэн байдлаар зориудаар өөрчилсөн эсвэл устгасныг хэлнэ.
	- Үйл ажиллагаа зогсох
		- Энэ нь ямар нэгэн үйлдлүүдийн үр дүнд тооцоолох системийн зарим нөөцөд хандалт хаагдсан буюу орох боломжгүй болсон үед үүсдэг.

# Зохиогчийн эрх патентийн хууль

VII хэсэг

## Агуулга

- Файл болон лицензийн талаарх ойлголтууд. Жишээ нь: зураг, текст, дуу, дүрс бичлэг гэх мэт.
- Хугацаатай, хамтарсан, чөлөөтэй, хэрэглэгчийн лицензийн эрх гэх мэт ойлголт.
- Энэ талаарх хууль тогтоомж, компьютерийн гэмт хэрэг.

#### Интернет дэх файлуудыг хэрэглэх эрх

- Free- тухайн файлыг үнэгүй, хугацаагүй бүрэн хэрэглэж болно.
- Shareware Хамтран эзэмшиж болно.
- Trial (free to try) тухайн файлыг тодорхой хугацааны дотор хэрэглэж болно. Хугацаа дууссаны дараа хэрэглэх эрх нь хаагдана.
- http://www.open-government.mn/phpgov/
- Зохиогчийн эрх болон түүнд хамаарах эрхийн тухай
- Патентийн тухай